# HPLD-1000

# HIGH POWER CONSTANT CURRENT LASER DIODE DRIVER

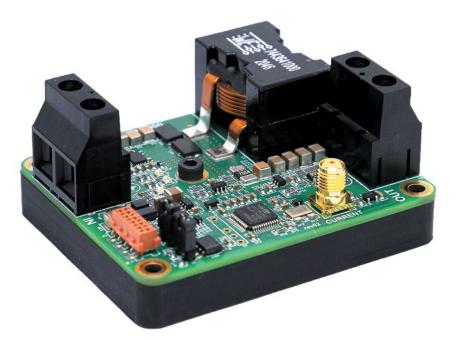

## **Key Features**

- Wide input voltage range up to 48 VDC
- Output current up to 25 A
- Compliance voltage up to 40 V
- Efficiency up to 97 %
- Low current ripple
- Triggering up to 3 kHz
- Analog modulation up to 30 kHz

- Overcurrent protection
- Reverse current protection
- Crowbar circuit protection
- External interlock function
- · CAN interface
- Integrated heatsink
- Compact Size 70 mm × 56 mm × 34 mm

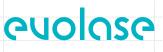

## Description

The HPLD-1000 is a compact non-isolated DC/DC switch mode power supply with constant current output. Driver produces high stability, low ripple current for powering laser diode modules. The output current value can be varied from 0 to 25 A. Driver can be controlled by CAN interface or external modulation signals.

Driver has three modes for use in various applications.

- Mode 1 CW is continuous current mode with parameters set by PC control software.
- Mode 2 Trigger allows to set current value by PC control software and to trigger output current by external TTL signal.
- **Mode 3 Analog –** allows to modulate current by external modulation signal and to turn driver ON / OFF by external TTL trigger.

Protection features include an overcurrent protection, reverse current protection, crowbar clamp protection and over-temperature shutdown.

#### **Powering**

The driver requires a DC power supply. PSU's output characteristics must cover the driver output power and laser diode voltage. The power supply output voltage must be at least 15% higher than the laser diode voltage drop. We recommend to use a low voltage power supply (for example 12 VDC) for powering low power laser diode with voltage drop 2÷10V.

## Cooling

The HPLD-1000 PCB is completed by heatsink for easy thermal management. The driver produces up to 42 W of power losses. Thus the driver heatsink has to be mounted on a thermal conductive surface to ensure proper operation and prevent an over-temperature shutdown. If the conduction cooling is not enough cooling can be improved by adding a fan.

#### Software

We offer own PC control software to control the driver.

## **Operating modes**

Driver has three operating modes, that allows use it as independent driver for powering single laser or use it in system of powering lasers with external control.

| N⁰ | Mode    | Description                                                                                                    |  |
|----|---------|----------------------------------------------------------------------------------------------------|--|
| 1  | CW      | Driver is controlled by PC control software. Constant current value is set from control software.<br>"ON/OFF" button starts / stops driver with soft start function, that allows rise and fall current<br>within 10 mS for safe laser turning ON / turning OFF. See details on figure 1.                                                                                                    |  |
| 2  | Trigger | Current value is sets by PC control software. External trigger starts and stops driver with 50 µs rise / fall time. The frequency of external trigger can be from single pulse to 3 kHz. The mode is characterized by bias current 40 mA between pulses. See trigger to current pulse delay details on figures 2.                                                                                                    |  |
| 3  | Analog  | Current is modulated by external analog (eg. sinusoidal) signal. Current wave form replicates external sinusoidal signal up to 10 kHz with full amplitude. Current modulation amplitude is reduced up to 30% for frequencies from 10 kHz to 30 kHz. It is not recommended to apply signal with rise / fall time less than 10 µs. Accuracy of current amplitude setting is not more 20%. Use current sensing monitor for reading actual amplitude, frequency and form of laser current. Driver ON/OFF is done by PC control software. |  |

Keep the connection between driver and laser diode as short as possible, not more than 200 mm, especially for modes 2, 3.

# **Specifications**

| Parameter                                        | Min.                                                       | Тур.                             | Max. | Units |  |
|--------------------------------------------------|------------------------------------------------------------|----------------------------------|------|-------|--|
|                                                  | INPUT                                                      |                                  |      |       |  |
| Voltage                                          | 12                                                         | -                                | 48   | VDC   |  |
| Current                                          | -                                                          | -                                | 22   | А     |  |
|                                                  |                                                            |                                  |      |       |  |
| Power                                            | -                                                          | -                                | 1000 | W     |  |
| Compliance voltage <sup>1</sup>                  | 2                                                          | -                                | 40   | V     |  |
| Current range                                    | 0.0                                                        | -                                | 25.0 | А     |  |
| Current ripple amplitude                         | -                                                          | 40                               | 60   | mA    |  |
| Current ripple frequency                         | -                                                          | 425                              | -    | kHz   |  |
| Current set accuracy                             | -                                                          | -                                | 1.5  | %     |  |
| Overcurrent value <sup>2</sup>                   | 5                                                          | 26                               | 30   | А     |  |
| Soft start rise time <sup>3</sup>                | -                                                          | -                                | 11   | ms    |  |
| Soft stop fall time <sup>3</sup>                 | -                                                          | -                                | 16   | ms    |  |
| Rise / Fall time <sup>4</sup>                    | -                                                          | 50                               | 70   | μs    |  |
| Current sensing monitor                          | -                                                          | 50                               | -    | mV/A  |  |
|                                                  | MODULATION                                                 |                                  |      |       |  |
| Trigger input voltage                            | 3.3                                                        | -                                | 5    | V     |  |
| Trigger input impedance                          | -                                                          | 500                              | -    | Ω     |  |
| Trigger pulse frequency                          | -                                                          | -                                | 3    | kHz   |  |
| Trigger pulse width                              | 150                                                        | -                                | -    | μs    |  |
| Trigger to current delay                         | -                                                          | -                                | 20   | μs    |  |
| Analog input voltage                             | 0                                                          | -                                | 10   | V     |  |
| Analog input impedance                           | -                                                          | 4                                | -    | kΩ    |  |
| Current setpoint                                 | -                                                          | 2.5                              | -    | mA/V  |  |
| Analog input frequency <sup>5</sup>              | -                                                          | -                                | 30   | kHz   |  |
| Р                                                | OWER DISSIPATION                                           |                                  |      |       |  |
| Efficiency <sup>6</sup>                          | -                                                          | -                                | 97   | %     |  |
| Maximum power losses                             | -                                                          | -                                | 42   | W     |  |
|                                                  | TEMPERATURE                                                |                                  |      |       |  |
| Operating                                        | +10                                                        | -                                | +40  | °C    |  |
| Storage                                          | -20                                                        | -                                | +70  | °C    |  |
| Humidity, Non-Condensing                         | -                                                          | -                                | 95   | %     |  |
|                                                  | CONNECTIONS                                                |                                  |      |       |  |
| Power                                            | 2-pin Terminal Block (3                                    | Terminal Block (393900102 Molex) |      |       |  |
| CAN interface / Interlock / Trigger / Modulation | 8-pin Ribbon Cable Connectors (7-188275-8 TE Connectivity) |                                  |      |       |  |
| Current monitor                                  | SMA (5-1814832-2 Molex)                                    |                                  |      |       |  |
|                                                  | MECHANICAL                                                 |                                  |      |       |  |
| e 70 × 56 × 34 mm                                |                                                            |                                  |      |       |  |
| Weight, not more                                 | 200 g                                                      |                                  |      |       |  |

Output voltage cannot be more than 0.85\*Vin
Default value is 26 A. Can be programmed from 5 A to 30 A. Overcurrent will cause immediately stop driver with crowbar protection

3. For mode 1

4. For modes 2, 3. Depends on wires length from driver to laser

5. See details on Figure 56. Depends on input voltage, output voltage, output current. See details on Figure 6

# **Terminal description**

|                   | PIN |              | Function                                                                                                    |  |
|-------------------|-----|--------------|----------------------------------------------------------------------------------------------------|--|
| Vin +             |     | Vin +        | Connect to the positive and negative terminals of power supply. Note polarity. Use wires sizes AWG#13 or 2.5 mm <sup>2</sup> with length not more 1 m.                                          |  |
| Vin -             |     | Vin -        |                                                                                                    |  |
| LD +              |     | LD +         | Connect to the laser diode anode (+) and cathode (-). Note polarity. Use wires sizes AWG#13 or $2.5 \text{ mm}^2$ with length not more 2 m for mode 1 and not more 200 mm for modes 2, 3.       |  |
| LD -              |     | LD -         |                                                                                                    |  |
| Control Connector | 1   | CANH         | Connect to the CAN interface. Note polarity. Use onboard jumper J1 to connect one driver to CAN                                                                                                 |  |
|                   | 2   | CANL         | device. Delete all onboard jumper J1 except the last driver, if you connect several drivers to CAN device.                                                                                      |  |
|                   | 3   | Interlock +  | Connect to the external interlock circuit. Open: locked, Low: operational. Internally pulled up to                                                                                              |  |
|                   | 4   | Interlock -  | 3.3 V by 1 k $\Omega$ resistor. Use open collector or dry contact. Note polarity. Use onboard jumper J2 to imitate interlock function. Delete onboard jumper J2 to activate interlock function. |  |
|                   | 5   | Trigger +    | Connect to the external pulse signal generator for modes 2, 3. Note polarity.                                                                                                    |  |
|                   | 6   | Trigger -    | Connect to the external pulse signal generator for modes 2, 5. Note polarity.                                                                                                    |  |
|                   | 7   | Modulation + | Connect to external analog voltage or external sinusoidal signal generator for mode 3.                                                                                                    |  |
|                   | 8   | Modulation - | Note polarity.                                                                                                    |  |
| Current monitor   |     | rent monitor | Connect to $50\Omega$ oscillography input for current monitoring. $50mV$ correspond 1 A. Use SMA connector.                                                                                     |  |

### **Dimensions**

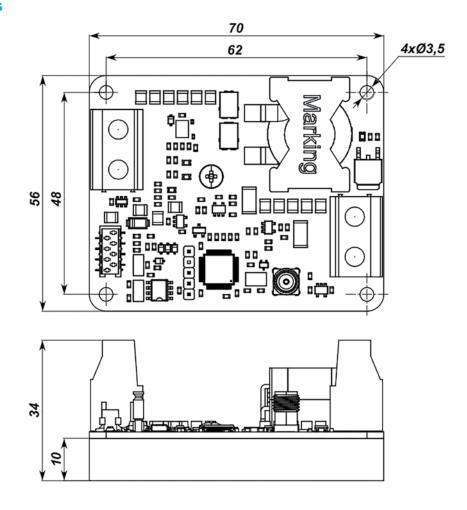